## Содержание

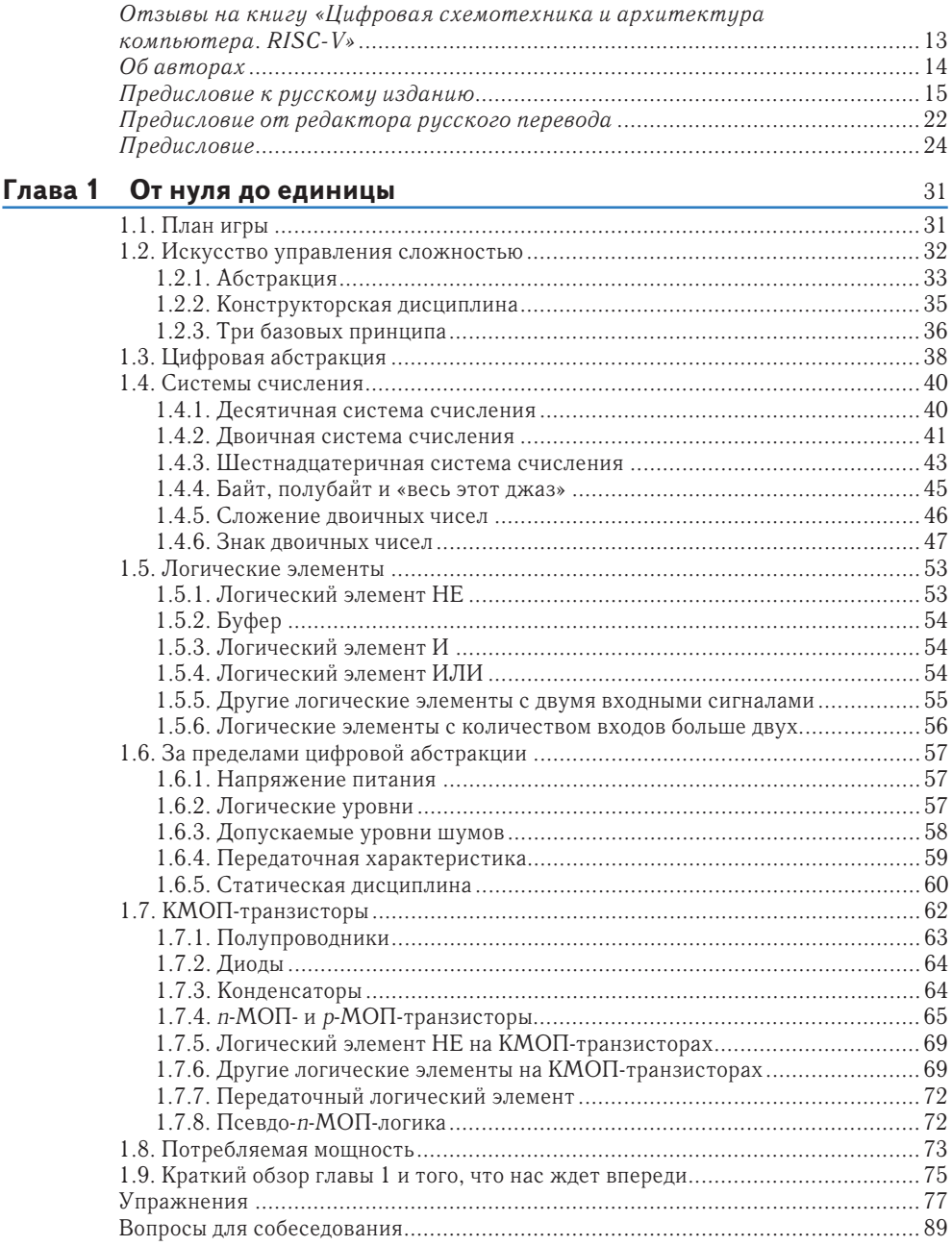

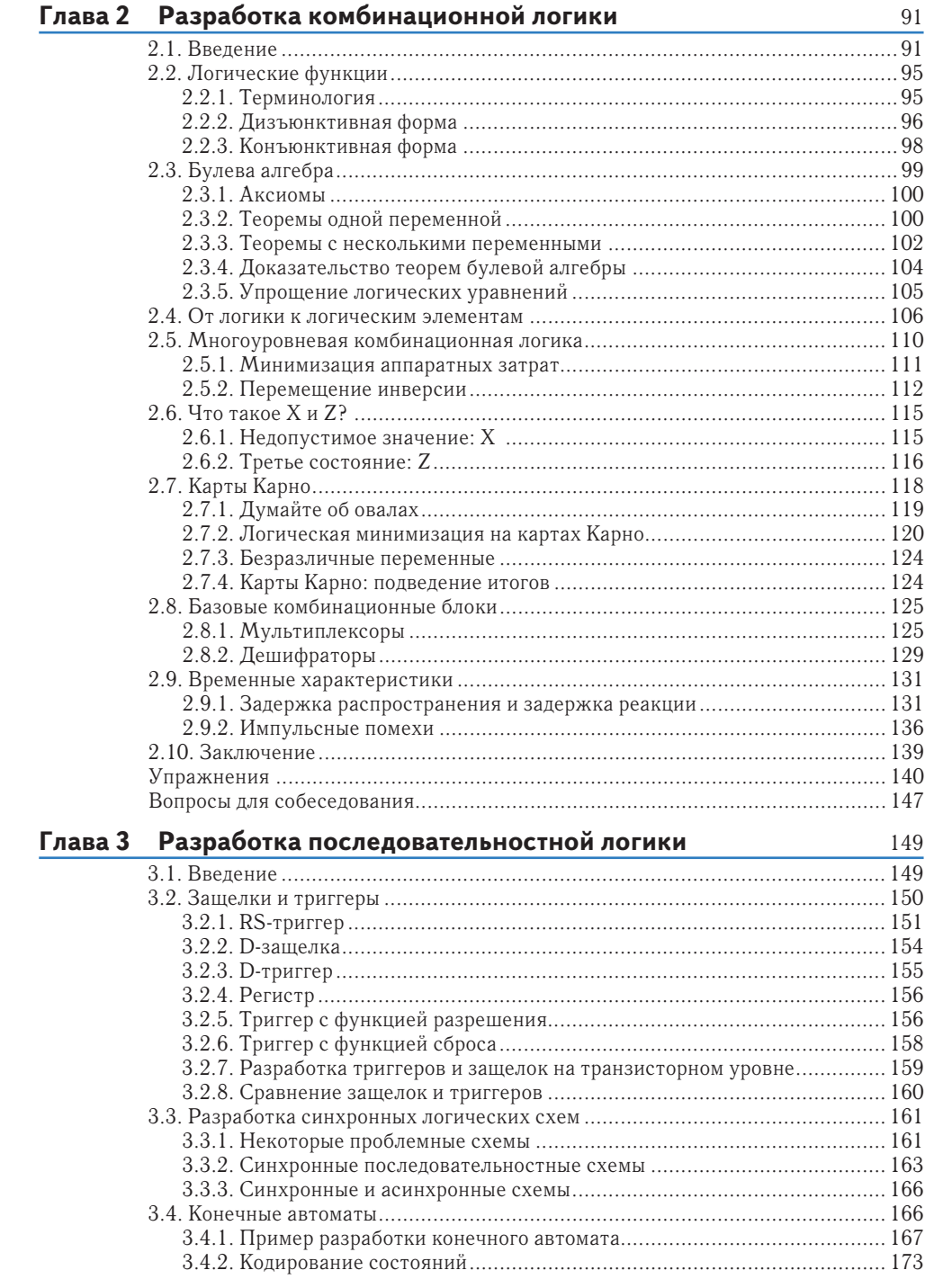

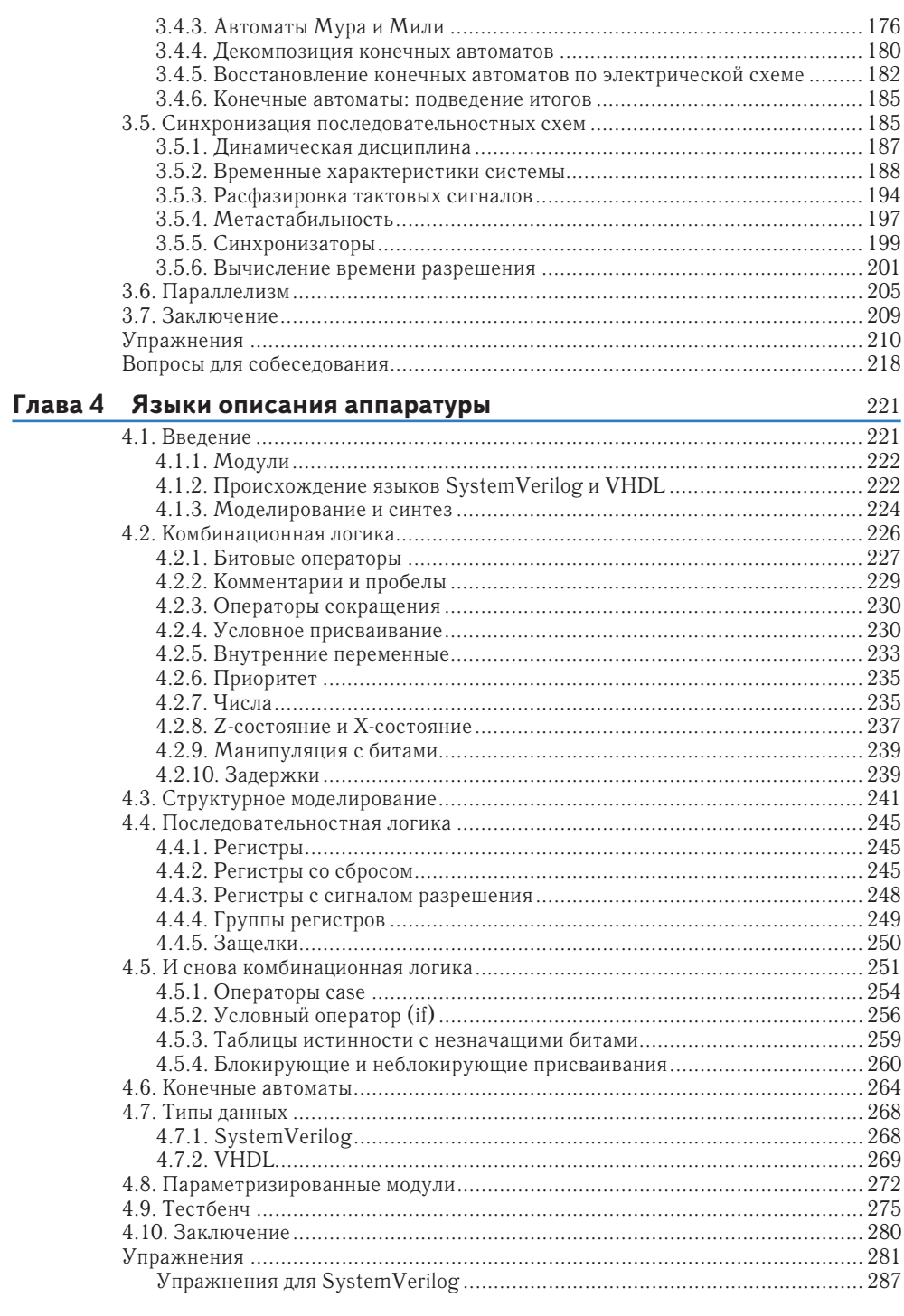

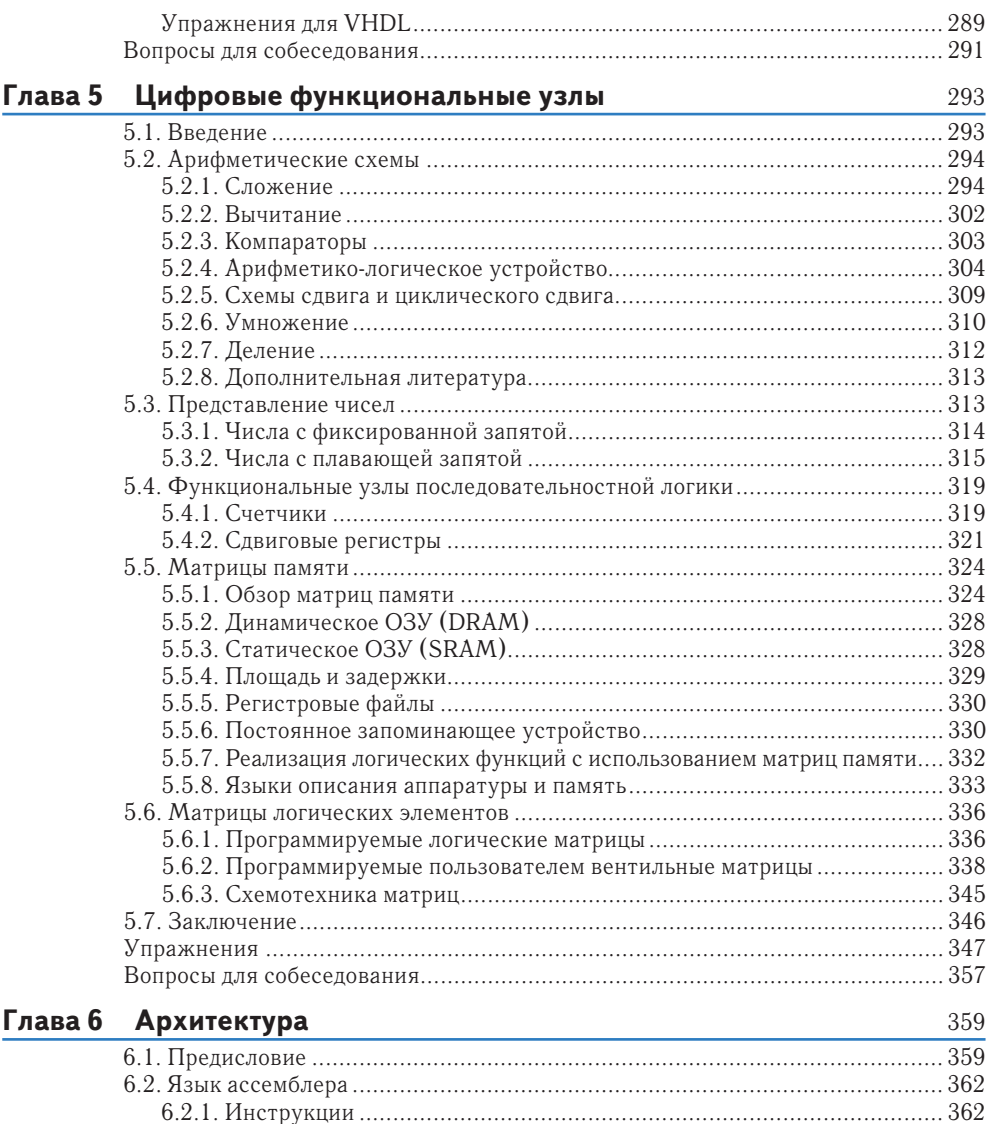

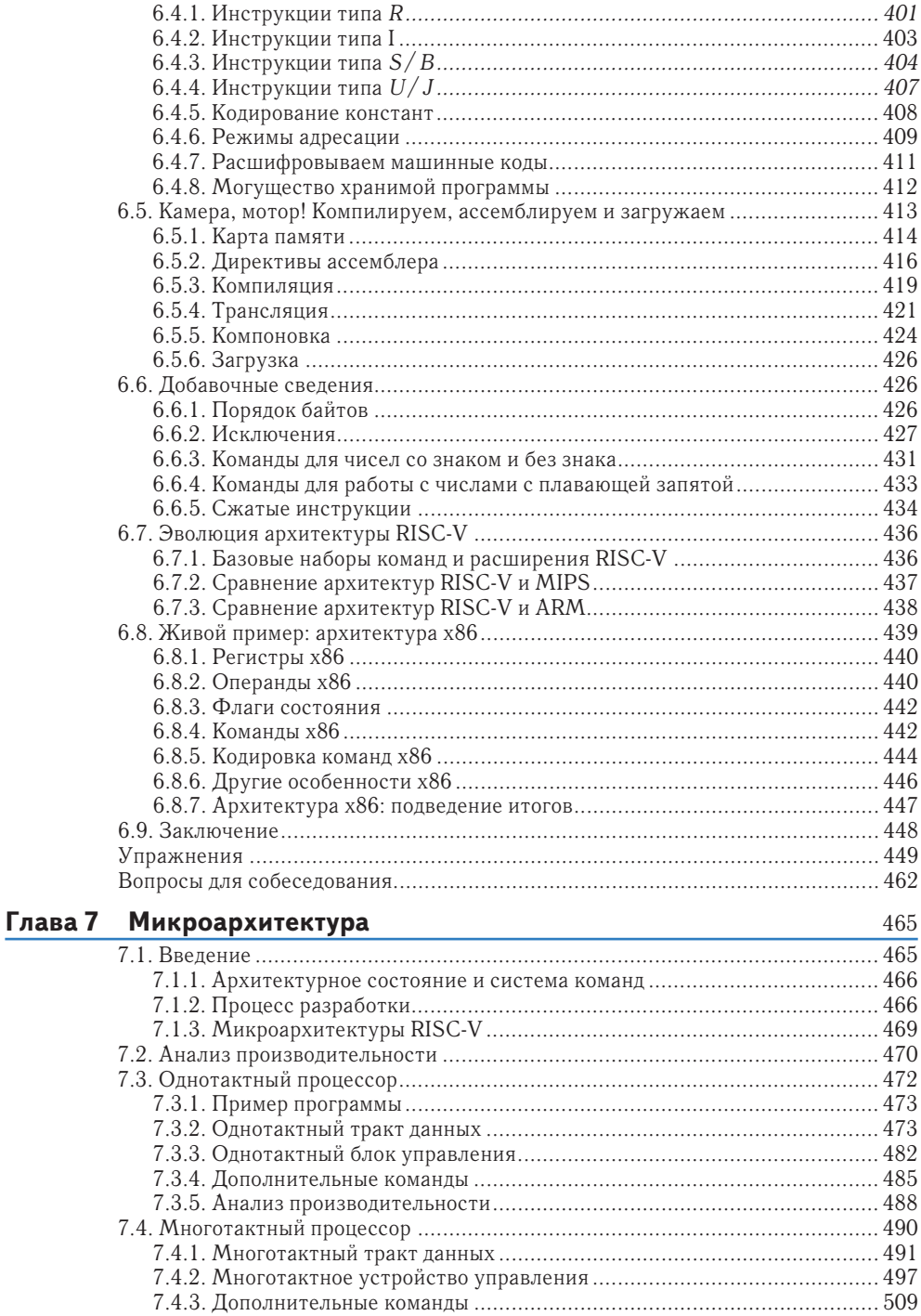

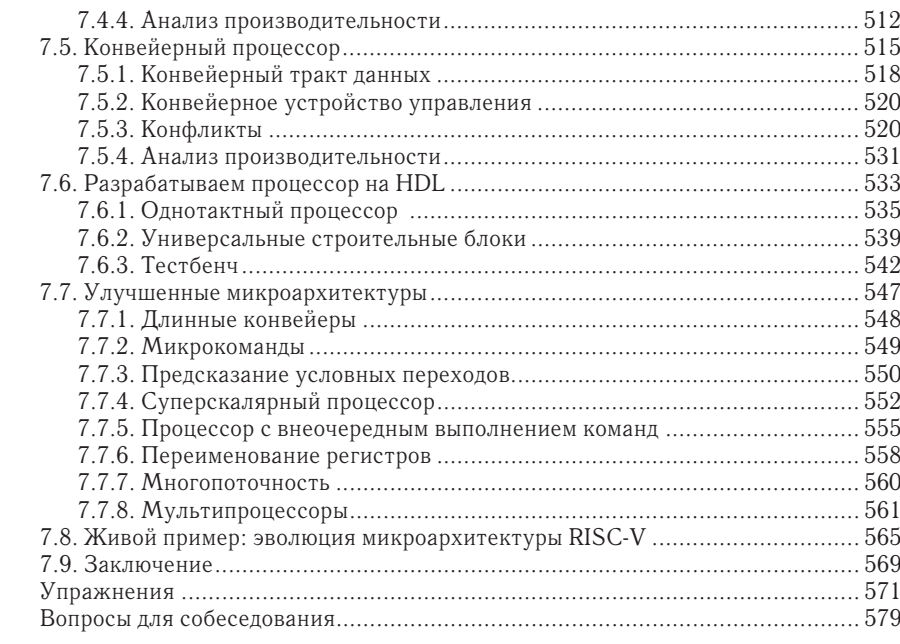

#### Глава 8 Системы памяти

581

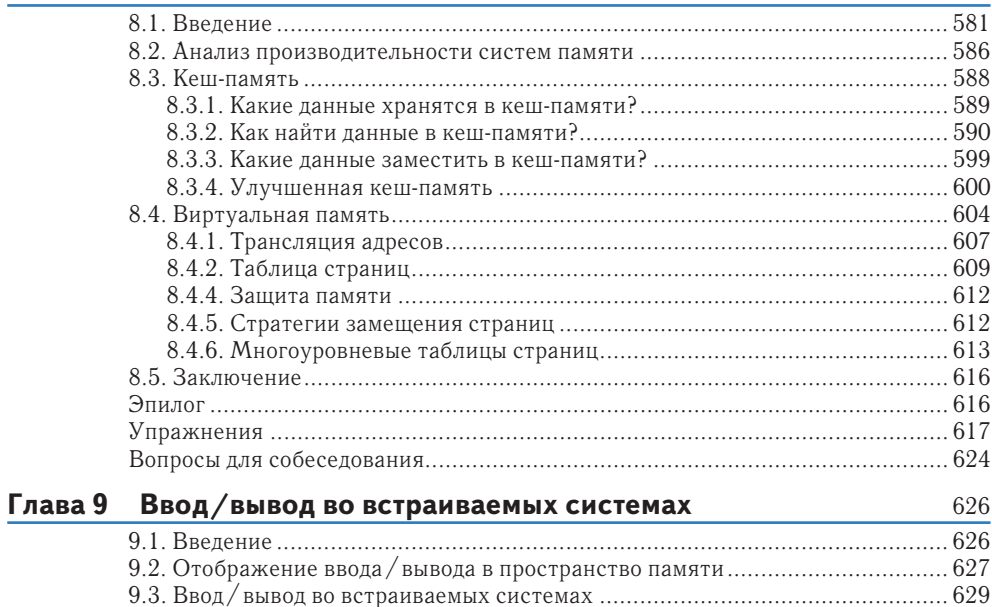

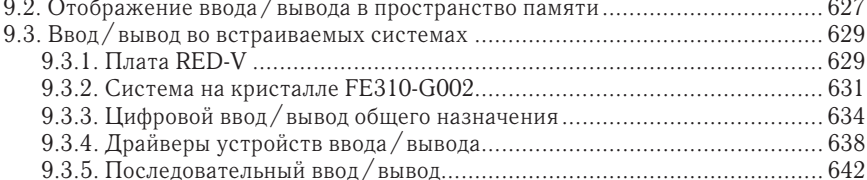

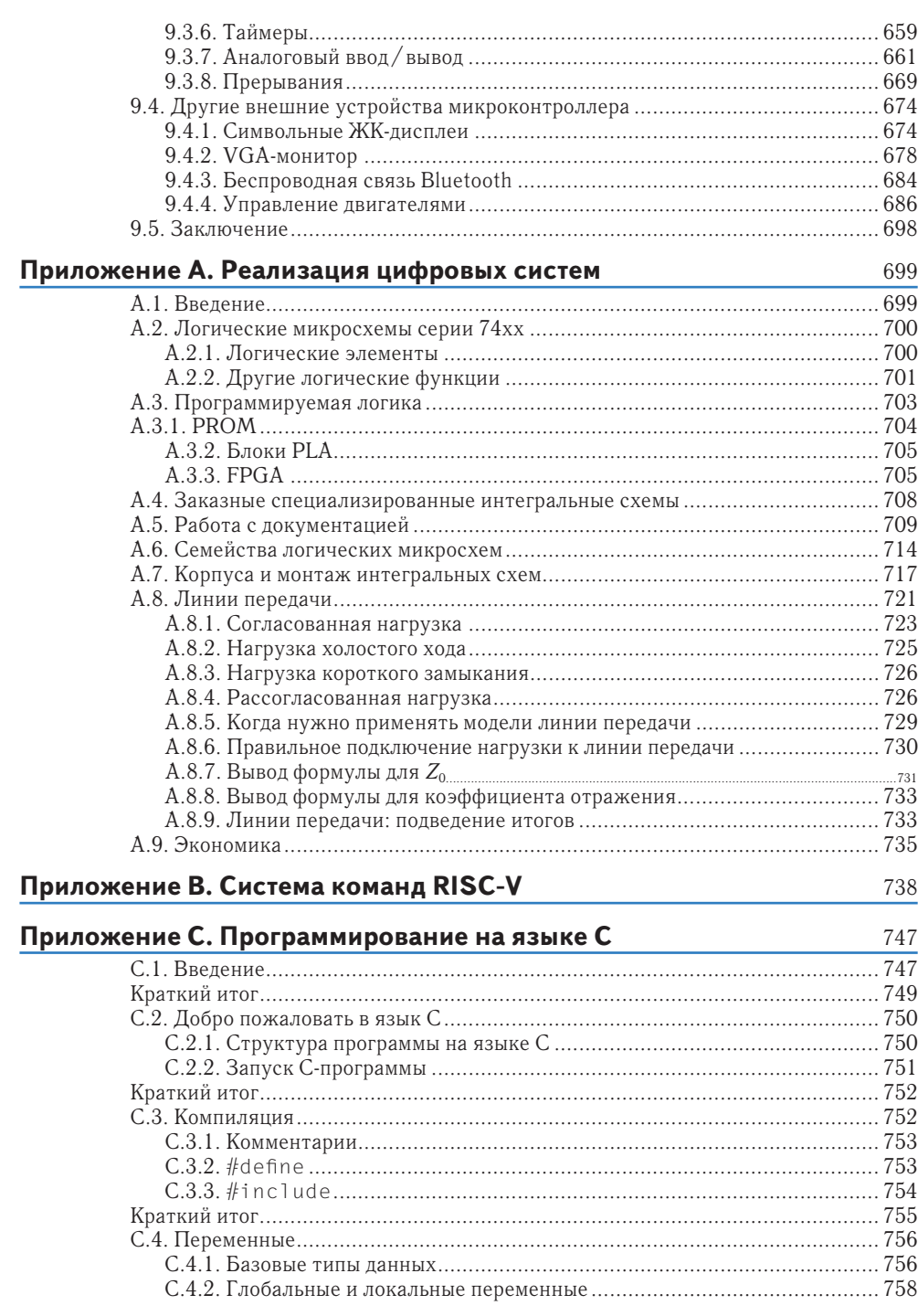

 $11$ 

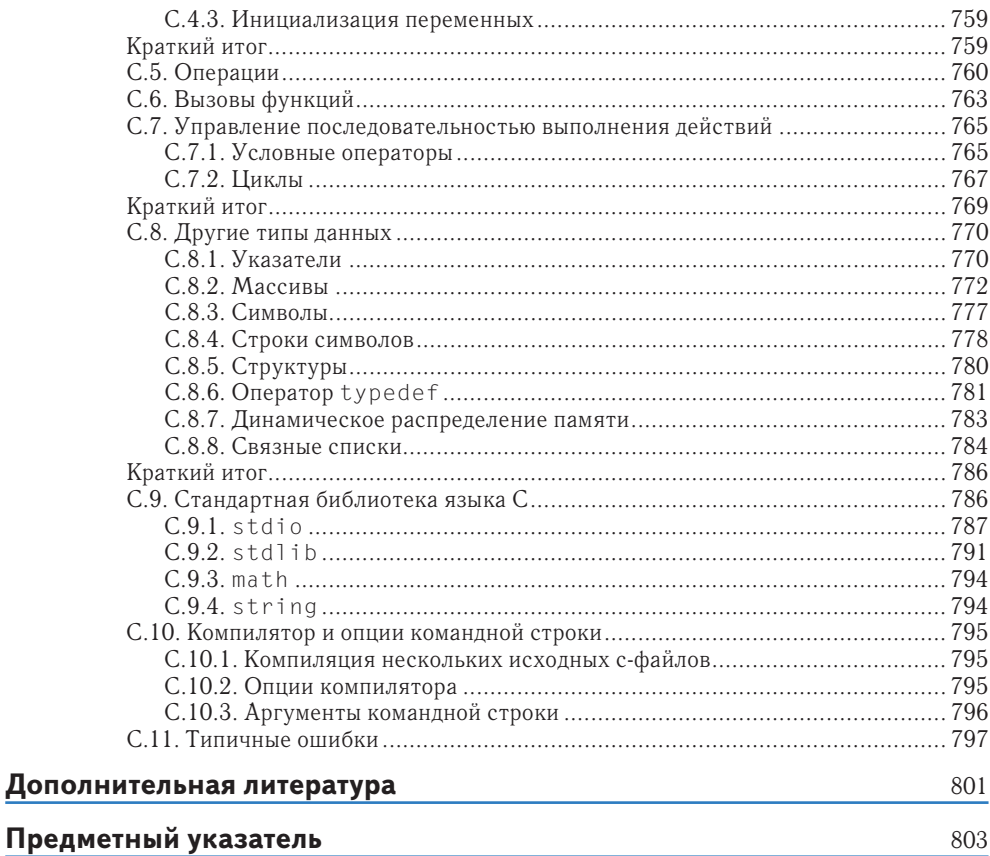

## <span id="page-8-0"></span>Отзывы на книгу «Цифровая схемотехника и архитектура компьютера. RISC-V»

Харрис и Харрис детально описали истройство проиессора RISC-V от электронных компонентов до микроархитектуры. Их ясные объяснения в сочетании с широким охватом темы дают полное представление как о цифровой схемотехнике, так и об архитектуре RISC-V. Это очень информативный и познавательный подход, поскольку у студентов есть отличная возможность запускать большие цифровые проекты на современных FPGA.

Дэвид А. Паттерсон, Калифорнийский университет в Беркли

Потрясающе, какие разнообразные знания авторы объединили в одной книге! По мере развития производства полупроводников значимость правильной разработки цифровых схем и компьютерной архитектуры будет только возрастать. Читатели найдут доступное и всестороннее рассмотрение обеих тем и после прочтения книги получат четкое понимание архитектуры набора команд RISC-V.

#### Эндрю Уотерман, SiFive

Мне доводилось видеть отличные учебники по цифровой схемотехнике и отличные учебники по компьютерным архитектурам - но этот учебник представляет собой и то, и другое! Он также уникален своей способностью формировать общую картину. Авторы начинают с азов, и это делает архитектуру RISC-V понятной. Упражнения к главам этой книги послужат отличным методическим ресурсом для университетских преподавателей.

Рой Кравиц, Государственный университет Портленда

Когда я впервые прочитал учебник по MIPS в 2008 году, то подумал, что это один из лучших учебников по компьютерной архитектуре. Я сразу начал использовать его в своих лекциях. Тринадцать лет спустя мне посчастливилось прочитать новое издание про RISC-V, и мое мнение осталось прежним: это отличная книга, очень понятная, исчерпывающая, с высоким образовательным потенциалом. Она полностью соответствует учебной программе, которую проходят студенты в области цифровой схемотехники и компьютерной архитектуры. Я с нетерпением жду возможности использовать этот учебник по архитектуре RISC-V в своих лекциях.

Даниэль Чавер Мартинес, Мадридский университет Комплутенсе

# <span id="page-9-0"></span>**Об авторах**

**Дэвид Мани Харрис** (David Money Harris) – доцент в колледже им. Харви Мадда (Harvey Mudd College). Получил ученую степень кандидата наук по электронике в Стэнфордском университете и степень магистра по электронике и информатике в Массачусетском технологическом институте (MIT). Перед Стэнфордом работал в компании Intel в качестве схемотехника и разработчика логики для процессоров Itanium и Pentium II. Впоследствии работал консультантом в Sun Microsystems, Hewlett-Packard, Evans & Sutherland и других компаниях.

Увлечения Дэвида включают в себя преподавание, разработку чипов и активный отдых на природе. В свободное от работы время занимается пешим туризмом, скалолазанием и альпинизмом. Особенно любит длинные прогулки с сыном Абрахамом, который родился, когда Дэвид начал работать над этой книгой. Дэвид имеет более десяти патентов и является автором трех других учебников по разработке чипов, а также двух путеводителей по горам Южной Калифорнии.

**Сара Л. Харрис** (Sarah L. Harris) – доцент в колледже им. Харви Мадда (Harvey Mudd College). Получила степени магистра и кандидата наук по электронике в Стэнфордском университете и степень бакалавра по электронике и вычислительной технике в университете Брайама Янга (BrighamYoung University). Сара также работала в компаниях Hewlett-Packard, San Diego Supercomputer Center, Nvidia и исследовательском отделе компании Microsoft Research в Пекине.

Интересы Сары не ограничиваются преподаванием, изучением и разработкой новых технологий, она также любит путешествовать, увлекается виндсерфингом, скалолазанием и игрой на гитаре. Среди ее недавних начинаний можно отметить исследования в области интерфейсов, позволяющих разрабатывать цифровые электрические схемы простыми рисунками от руки, работу в качестве научного корреспондента для филиала Национального общественного радио (National Public Radio) и обучение кайтсерфингу. Сара говорит на четырех языках и собирается изучить еще несколько в ближайшем будущем.

**Романов Александр Юрьевич** – научный редактор русского перевода данной книги, доцент Московского института электроники и математики им. А. Н. Тихонова Национального исследовательского университета «Высшая школа экономики» (МИЭМ НИУ ВШЭ). В 2009 г. закончил магистратуру в Харьковском политехническом институте, работал в Киевском политехническом институте им. Сикорского. С 2014 г. работает в МИЭМ НИУ ВШЭ, где возглавляет лабораторию САПР (<https://miem.hse.ru/edu/ce/cadsystem>), специализирующуюся на проектной деятельности, а также разработке цифровых систем на ПЛИС/микроконтроллерах, робототехнических комплексов, аппаратных реализаций систем искусственного интеллекта, многопроцессорных систем, систем удаленного доступа к лабораторному оборудованию и т. д. В 2015 г. защитил диссертацию в Институте проблем проектирования в микроэлектронике РАН (г. Зеленоград), является автором более 150 научных статей, патентов и книг. Более подробно об учебном процессе в лаборатории можно узнать из интервью: <https://miem.hse.ru/news/364316102.html>.

## <span id="page-10-0"></span>Предисловие к русскому изданию

Вы держите в руках книгу, которая занимает на российском книжном рынке особое место. Если вы студент и хотите пройти собеседование в крупную электронную компанию на прозицию проектировщика процессоров, нейроускорителей или сетевых микросхем, то самое лучшее, что вы можете сделать сейчас, - это прочитать данную книгу от корки до корки, одновременно выполняя упражнения на симуляторах и платах ПЛИС.

Когда мы говорим о собеседованиях, мы говорим о таких компаниях, как Apple, Intel, NVidia, а также о передовых российских проектировщиках процессоров Syntaсоге, «Элвис-НеоТек» и «Байкал Электроникс». В каждой из них вам дадут задания типа «напишите на доске дизайн простого арбитра на языке описания аппаратуры Verilog» или «объясните, как помогают производительности микропроцессора байпасы в его конвейере».

Конечно, мы не утверждаем, что изучение этого учебника гарантирует вам успех, но эта книга закладывает современную базу во всех областях, о которых вас будут спрашивать: цифровая логика и ее тайминг, арифметические блоки и конечные автоматы, архитектура (система команд) и микроархитектура (строение конвейера) пронессора. С использованием того же самого языка SystemVerilog, который используют современные разработчики цифровых систем на рабочем месте (вам также могут встретиться блоки на языке VHDL, и он тоже есть в книге).

После этой книги вам, конечно, нужно будет сделать несколько учебных проектов и изучить по статьям в сети Интернет некоторые типы дизайнов, которых в книге нет (очереди FIFO, пересечение доменов тактовой частоты и т. д.). Совместно с этой книгой также рекомендуется читать еще одну - «Цифровой синтез: практический курс»<sup>1</sup>. Она создана специально как дополнение к предыдущей версии книги Харрисов; в ближайшее время планируется ее переиздание, адаптированное под RISC-V. После этого вы будете готовы к бою. Никакая другая книга или комбинация книг на русском языке не поможет вам пройти эту начальную часть траектории эффективнее, чем «Цифровая схемотехника и архитектура компьютера: RISC-V» Дэвида Харриса и Сары Харрис.

## Как возникла современная база проектирования

В 1980-е годы произошли две революции в проектировании цифровых микросхем. Первая революция была в маршруте проектирования. До конца 1980-х схемы рисо-

Цифровой синтез: практический курс / под общ. ред. А. Ю. Романова, Ю. В. Панчула. М.: ДМК  $\mu$  Thecc, 2020. https://dmkpress.com/catalog/electronics/circuit\_design/978-5-97060-850-0/.

вали мышкой на экране, а с начала 1990-х их стали синтезировать из кода на языках описания аппаратуры Verilog и VHDL. Основные события:

- $\blacktriangleright$  1984 Gateway Design Automation / Cadence изобретают язык описания аппаратуры Verilog;
- $\triangleright$  1984 Xilinx изобретает реконфигурируемые микросхемы ПЛИС/FPGA;
- ► 1986 Optimal Solutions / Synopsys изобретают цифровой синтез;
- $\blacktriangleright$  1988–1992 цифровой синтез внедряют в проектирование Apple, Sun, Nokia и др.;
- $\blacktriangleright$  1997–1999 Lexra, MIPS, ARM начинают лицензировать процессорные ядра в виде IP-блоков (Intellectual Property – интеллектуальная собственность).

Вторая революция произошла в архитектуре и микроархитектуре процессоров. В 1970-х были популярны процессоры с двухуровневой организацией на основе так называемой технологии микропрограммирования. Команды процессора, видимые программисту, реализовывались на аппаратном уровне с помощью цепочек из слов (последовательностей битов в памяти) с сигналами контроля, так называемого микрокода. Такая организация позволяла создавать очень сложные системы команд, но ограничивала возможности по их параллельному выполнению.

В 1978 году группа исследователей в Стенфорде под руководством Джона Хеннесси задала себе вопрос: действительно ли нужны эти сложные команды, или их необходимость – просто маркетинговая иллюзия? Стенфордцы провели анализ большого количества пользовательских программ и пришли к выводу, что большинство используемых в программах команд – простые. И если тратить усилия не на усложнение цепочек микрокода, а на построение так называемого конвейера – структуры, в которой простые команды выполняются с перекрытием во времени, – то можно выполнять программы быстрее. Так появилась архитектура MIPS.

К похожим идеям пришла группа в Беркли под руководством Дэвида Паттерсона, которая в начале 1980-х создала архитектуры RISC I и RISC II, из которых выросла архитектура SPARC. В середине 1980-х появилась компания ARM, и за последующие десятилетия процессоры с новой организацией сначала завоевали рынок рабочих станций, а потом и бытовой электроники, сотовых телефонов и микроконтроллеров.

В конце 1980-х даже Intel, которая изначально делала процессоры на основе микрокода, стала вводить в Intel 486 конвейер, а к 1996 году построила процессор PentiumPro, в котором большинство команд на лету преобразовывались в простые команды, отправлявшиеся на конвейер в стиле RISC-процессоров. Хранимый в памяти микрокод остался только для сложных инструкций.

В начале 1990-х основатели концепции RISC-процессоров Джон Хеннесси и Дэвид Паттерсон опубликовали два учебника, которые стали бестеллерами:

- ► учебник начального уровня «Архитектура компьютера и проектирование компьютерных систем»
- ► и более сложный учебник «Компьютерная архитектура: количественный подход».

Эти учебники описывали архитектуру и микроархитектуру сначала на основе MIPS-образной архитектуры DLX, а потом стали использовать MIPS. К тому времени процессоры архитектуры MIPS уже использовались в компьютерах для голливудских спецэффектов, а потом и в домашней электронике.

В течение 1990-х американские университеты внедрили в учебный процесс книги Хеннесси и Паттерсона, курсы по языкам описания аппаратуры Verilog и VHDL, а также лабораторные работы на платах с микросхемами реконфигурируемой логики ПЛИС/FPGA, которые позволили строить студенческие процессоры без сложной процедуры заказа их на фабрике. Так выросло поколение студентов, которые разработали Apple iPhone, графические процессоры от NVidia, микросхемы для маршрутизаторов Cisco и Juniper и другие популярные устройства.

## **Что происходило в это время в России**

Революции в цифровом синтезе и микроархитектуре процессоров по времени выпали на сложный период российской истории. Открытие советского рынка для иностранных компьютеров, коллапс СССР и недофинансирование вузов привели к тому, что в российcком обществе перестали верить, что в России возможно проектирование конкурентоспособных чипов.

Долгое время группы разработчиков сохранялись только в компаниях, связанных с обороной и космосом, для проектирования чипов для космоса в таких организациях, как НИИСИ и НПЦ «Элвис». Российская команда, разработавшая процессор «Эльбрус», прототип которого при симуляции на Verilog показывал многообещающие результаты на вычислениях с плавающей запятой, попыталась в 2000 году получить финансирование у венчурных капиталистов Кремниевой долины, но вернулась в Россию.

В результате обучение компьютерной архитектуре во многих российских вузах стало описательным. Например, вузовские преподаватели стали использовать учебник Эндрю Таненбаума «Архитектура компьютеров», который был больше ориентирован на программистов, чем разработчиков процессоров. Что и понятно – Таненбаум получил известность как создатель операционной системы Minix, предшественницы Linux, а не разработчик процессора. Для микроархитектуры учебник использовал предыдущую технологическую базу (микрокод) и никак не был привязан к синтезу процессоров на языках описания аппаратуры. То есть студенты изучали системы команд и виды кеша для программистов, но не могли сделать процессор руками.

Учебники Паттерсона и Хеннесси были переведены на русский язык с большим опозданием, и в них не вошли приложения с описанием языков проектирования аппаратуры. Профессор Аркадий Поляков после работы в Кремниевой долине вернулся в Россию и издал в 2003 году учебник по Verilog, но в нем не было привязки к компьютерной архитектуре. Даже когда российские вузы делали лабораторные работы с ПЛИС, преподаватели часто выбирали разработку схемы с помощью рисования мышкой на экране, хотя в американских компаниях это перестали делать еще в начале 1990-х. В типичной вузовской методичке по цифровой электронике 2000-х годов шло качественное описание схем мультиплексоров и триггеров, а потом, пропустив

два уровня абстракции, студенты сразу изучали программирование микроконтроллеров. Не было учебника, который бы увязывал все эти элементы в одно целое.

## **История появления учебника «Цифровая схемотехника и архитектура компьютера»**

Дэвид Харрис учился в MIT как раз тогда, когда произошла революция в маршруте проектирования конца 1980 – начала 1990-х годов. Вооруженный новыми методологиями, Дэвид пошел работать в Intel над процессором Pentium II. После этого защитил диссертацию в Стенфорде и стал преподавателем в Колледже Харви-Мадд в южной Калифорнии.

#### ► [http://pages.hmc.edu/harris/about/General\\_Resume.pdf](http://pages.hmc.edu/harris/about/General_Resume.pdf).

Колледж Харви-Мадд не особо известен широкой публике, но находится среди топ-университетов по заработным платам выпускников, а также количеству выпускников, защищающих впоследствии диссертации. Еще Харви-Мадд известен проектами в области робототехники, которые они делают вместе с NASA. Иными словами, это практик высшего калибра.

- ► [https://www.monster.com/career-advice/article/colleges-that-get-most](https://www.monster.com/career-advice/article/colleges-that-get-most-pay-for-graduates)[pay-for-graduates](https://www.monster.com/career-advice/article/colleges-that-get-most-pay-for-graduates).
- ► [https://www.hmc.edu/about-hmc/2020/09/14/harvey-mudd-ranks-high](https://www.hmc.edu/about-hmc/2020/09/14/harvey-mudd-ranks-high-in-u-s-news-and-world-report-2021/)[in-u-s-news-and-world-report-2021/](https://www.hmc.edu/about-hmc/2020/09/14/harvey-mudd-ranks-high-in-u-s-news-and-world-report-2021/).
- ► <https://ti.arc.nasa.gov/news/ASR-hosts-Clinic-project/>.

Дэвид Харрис и его коллега Сара Харрис (они не родственники, а просто однофамильцы) в 2008 году написали первый вариант учебника, в котором в лаконичной и технически корректной форме изложили материал, который обычно входил в несколько учебников: цифровая логика, языки описания аппаратуры Verilog и VHDL, архитектура и микроархитектура компьютера, а также использование готовых чипов. Студенты получили возможность, используя только один учебник, начать с нуля, дойти до конструирования собственного небольшого процессора, реализующего подмножество архитектуры MIPS, а потом сравнить его работу с реальным микроконтроллером Microchip PIC32 на архитектуре MIPS.

### **Книга Харрисов появилась в России**

В начале 2010-х годов в российской электронной индустрии наступило оживление. Зеленоградские компании «Элвис» и «Миландр» налаживали контакты с ARM и MIPS для лицензирования процессорных ядер, НИИСИ строил суперскалярное 64-битное MIPS-ядро, КМ211 разрабатывали процессоры для смарт-карт и налаживали контакты с тайваньской фабрикой TSMC. РОСНАНО финансировало проект компании «Элвис» в области умных камер и новую компанию «Байкал Электроникс».

Когда проблемы недостатка финансирования и изоляции российских компаний от международного рынка стали решаться, на первый план вышла проблема нехватки кадров. Хотя вузовские программы в МИЭТ и ИТМО старались поддерживать свои программы на уровне, компаниям приходилось обучать не только разработчиков схем на Verilog (на уровне RTL – Register Transfer Level), но и инженеров-верификаторов, которым нужно было создавать тесты и модели со знанием, что проиcходит в схеме, спроектированной на Verilog.

Поэтому когда в 2014 году появилась идея перевести на русский язык книгу Харрисов, ее поддержали сразу несколько человек и компаний. Преподаватели и аспиранты российских университетов МИФИ, ИТМО, ИТМиВТ, СПб ГУАП, украинских КНУ, КПИ, ХНУРЭ и ЧНТУ; сотрудники российских компаний МЦСТ, НИИСИ РАН, «Модуль», RusBITech, amperka.ru, Runtime Design Automation, «БиДжи»; русские инженеры американских и европейских компаний Imagination Technologies / MIPS Processors, AMD, Synopsys, Apple, eASIC, Cadence, NVidia, Marvell Semiconductor, университета Принстон – более 40 человек приняли участие в переводе, ревью, редактировании и корректировании как учебника, так и лекционных слайдов для него.

Перевод поддержала британская компания Imagination Technologies, которая в это время заключала сделки по лицензированию процессорных ядер MIPS и графических ядер PowerVR с российскими компаниями и была заинтересована в улучшении технического образования в России для налаживания долговременных бизнес-отношений с российскими партнерами. В издании книги также помогло eNano, образовательное отделение РОСНАНО, российского фонда, который вкладывал в микроэлектронные проекты.

После выхода первого онлайн-издания за дело взялось российское издательство «ДМК Пресс», которое выпустило второе издание Харрисов (использующее архитектуру MIPS) в бумажном виде, затем дополнение, которое применяет архитектуру ARM. Книга «Цифровая схемотехника и архитектура компьютера» стала настолько популярна, что ее начали использовать в ведущих российских вузах. Единственного, чего ей не хватало, это полноценного практического курса, который бы мог дополнить основной материал лабораторными работами. В 2019 г. такой курс был создан. Под эгидой МИЭМ НИУ ВШЭ была собрана большая команда преподавателей и разработчиков из СНГ и США, написавшие книгу «Цифровой синтез: практический курс» под редакцией А. Ю. Романова и Ю. В. Панчула. Книга хороша тем, что она раскрывает и дополняет материал книги Харрисов, а также поддержана репозитарием с исходными кодами всех примеров, приведенных в ней, и адаптирована под выполнение лабораторных работ на дешевых отладочных платах с ПЛИС.

И вот, наконец, ввиду все большего распространения архитектуры RISC-V, появилось новое издание книги «Цифровая схемотехника и архитектура компьютера».

### **Почему RISC-V?**

Лицензируемые ядра RISC-процессоров совершили еще одну революцию в конце 1990 – начале 2000-х годов, когда ARM стал сердцем сотовых телефонов от Nokia и Ericsson, а MIPS стали использовать в телевизорах Sony, игровых приставках

#### **20 Предисловие к русскому изданию**

и даже роботах. К компаниям ARM и MIPS присоединились несколько конкурентов, в частности ARC и Tensilica, которые образовали так называемую индустрию полупроводниковой интеллектуальной собственности, semiconductor IP, общим размеров в несколько миллиардов долларов.

Помимо разработчиков центральных процессоров в эту индустрию вошли Imagination Technologies – компания, которая спроектировала графический процессор PowerVR для ранних Apple iPhone, затем разработчик процессора для обработки сигналов CEVA и уже в наше время компании, которые выпускают ускорители нейросетевых вычислений.

ARM и MIPS получали доход двумя способами:

- 1) продажей лицензий на процессорные ядра фактически на использование сотни тысяч строк на Verilog, написанных инженерами ARM и MIPS, внутри систем на кристалле заказчика. Примерами таких компаний стали Microchip, которая лицензировала ядро MIPS M4K для микроконтроллеров PIC32, и ST Microelectronics, которая лицензировала ядра ARM Cortex  $M$  для линейки микроконтроллеров STM32;
- 2) продажей так называемой архитектурной лицензии права на создание процессора собственной микроархитектуры. Инженеры компании-покупателя архитектурной лицензии создавали собственную микроархитектуру и могли разрабатывать код на Verilog сами, но их ядро делалось совместимым по архитектуре (системе команд) с ARM или MIPS. Последним примером такого лицензиата является компания Apple, которая создала свое ARM-совместимое ядро для системы на кристалле Apple M1.

Хотя разделение компаний на разработчиков IP-блоков и разработчиков систем на кристалле помогло развить индустрию в 1990–2000-е годы, не все в этой схеме было идеальным.

- ► Во-первых, многие компании были недовольны условиями и политикой лицензирования как ядер, так и архитектуры. Особенно сильное негативное впечатление на индустрию произвел судебный процесс MIPS против Lexra в 1999 году, в результате которого пионер IP-лицензирования компания Lexra обанкротилась из-за довольно мелкого нарушения патента на редко используемые инструкции невыравненного обмена с памятью  $\frac{\text{https://www.eetimes.}}{\text{https://www.eetimes.}}$  $\frac{\text{https://www.eetimes.}}{\text{https://www.eetimes.}}$  $\frac{\text{https://www.eetimes.}}{\text{https://www.eetimes.}}$ [com/lexra-quits-ip-cores-business-in-deal-with-mips/](https://www.eetimes.com/lexra-quits-ip-cores-business-in-deal-with-mips/)).
- ► Во-вторых, контроль архитектуры со стороны коммерческих компаний не нравился университетским исследователям. Хотя MIPS активно использовался в учебниках, а ARM давал гранты университетам, но ученые были недовольны перспективой получения писем от корпоративных юристов из-за какого-нибудь созданного ими экспериментального процессора.
- ► Наконец, во всех RISC-архитектурах скопились разные черты, которые когда-то казались хорошими идеями, но стали тормозом прогресса при усложнении процессоров, повышении частоты, введении микроархитектуры с внеочередным выполнением команд, переменной длины инструкций и предсказателями перехода. У SPARС такой чертой были регистровые окна, у MIPS – слоты отло-

женного ветвления, у ARM - условное выполнение инструкций. Нужна была ревизия мира RISC-процессоров.

И этой ревизией стала RISC-V - архитектура, созданная в 2010 году группой того же Дэвида Паттерсона из Университета Калифорнии в Беркли, который написал два учебника и стоял у истоков архитектуры SPARC. Группа RISC-V не только объединила опыт процессорных компаний за предыдущие 30 лет, но и вступила в партнерство c Linux Foundation и многими крупными компаниями - Google, AMD, Western Digital.

Когда вы используете архитектуру RISC-V для проектирования своего процессора, вам не нужно платить за архитектурную лицензию. При этом сами вы можете получать за свой процессор деньги: продавать его как IP-блок, систему на кристалле или производить на его основе чипы. Вы также можете решить сделать бесплатный процессор с открытым кодом на Verilog для исследователей - это тоже поощряется сообществом вокруг архитектуры RISC-V.

Сейчас RISC-V может сыграть большую роль в становлении российской электроники. Российские компании CloudBEAR и Syntacore (приобретенная компанией «Ядро») работают над процессорами собственной микроархитектуры, совместимыми по системе команд с архитектурой RISC-V. Это идеальная комбинация, которая позволяет разрабатывать свои процессоры и конкурировать по производительности, энергопотреблению и набору расширений с производителями на мировом рынке, одновременно сохраняя программную совместимость со всеми программами, которые создаются для экосистемы RISC-V во всем мире. К таким программам относятся компиляторы, операционные системы и прикладные программы - от программ для миниатюрных чипов для интернета вещей до мобильных устройств, автомобильной электроники, десктопов и суперкомпьютеров.

### Подводя итог

Предыдущие издания учебника Харрисов уже помогли исправить серьезный дисбаланс в преподавании цифровой электроники в России, который возник еще в 1990-е годы. Книга также стала отправной точкой для создания курса лабораторных работ на ПЛИС под эгидой МИЭМ НИУ ВШЭ, онлайн-курсов от РОСНАНО и семинаров на ChipEXPO в Сколково. Новое же издание учебника Харрисов выходит как раз тогда, когда в России разворачиваются амбициозные проекты по созданию высокопроизводительных процессорных ядер, которые совместимы с открытой международной архитектурой RISC-V и при этом спроектированы в России.

Мы ожидаем, что читатели этой книги станут топ-разработчиками и бизнес-лидерами российской электронной промышленности и помогут ей занять место в мире, которое соответствует российским традициям достижений в математике, физике, атомных и космических технологиях

Юрий Панчул,

инженер-проектировщик CPU, GPU и сетевых микросхем, с опытом работы в MIPS Technologies, Imagination Technologies, Juniper Networks u Samsung Advanced Computing Lab

## <span id="page-17-0"></span>**Предисловие от редактора русского перевода**

Дорогие читатели,

перед вами – уникальное издание.

После распада СССР в русскоязычной образовательной среде возник вакуум, интеллектуальный рынок быстро захватили иностранные САПРы, а на первых ролях оказалась западная электроника. В сфере образования курсы по цифровой электронике нередко сводились к локальным курсам под конкретные платы, наличествовавшие в том или ином университете, а во многих случаях (в том числе из-за отсутствия надлежащего оборудования) учебный процесс превращался в сугубо теоретическое изучение дисциплины. Об этом явлении совершенно справедливо написал Юрий Панчул:<https://habr.com/ru/post/589091/> («Почему книга Эндрю Таненбаума "Архитектура компьютера" вредна для образования»), чью точку зрения я полностью поддерживаю, поскольку сам учился по книге Таненбаума.

К счастью, в последующие годы картина начала меняться. Университеты стали богаче, появилась возможность приобретения необходимого оборудования, оно стало доступно и для личного пользования; началось оживление в российских компаниях, и обозначилась все большая потребность в специалистах по цифровой электронике. Все эти обстоятельства сформировали запрос на появление массовых учебных материалов на русском языке.

Звезды сошлись в 2016 году: для написания книги, по инициативе Юрия Панчула, удалось собрать вместе специалистов из ряда университетов и международных компаний, получить финансирование от Imagination technologies и найти понимание ведущего издательства в этой сфере – «ДМК Пресс». Основой для написания материала будущего издания стала великолепная книга D. M. Harris, S. L. Harris «Digital Design and Computer Architecture», де-факто являющаяся стандартом при изучении компьютерной архитектуры и цифрового синтеза во многих зарубежных университетах.

Так появилось первое издание книги «Цифровая схемотехника и архитектура компьютера». Несмотря на то что перевод был в некоторой степени аматорским и в первом издании обнаружились некоторые ошибки и неточности, книга стала бестселлером и разошлась тиражом в не одну тысячу экземпляров. Поскольку перевод первого издания книги осуществлялся без моего участия, мною в учебном процессе использовалась ее английская версия. Но как только появился русский перевод, он был сразу внедрен в учебные курсы, и на нем выросло несколько поколений студентов.

Дальше – больше. «Цифровой синтез» издали в цветном варианте, потом вышло дополнение по архитектуре ARM, а также была выпущена отдельная книга, дополняющая основную: «Цифровой синтез: практический курс», которая представляет собой компьютерный практикум, построенный на дешевых и доступных платах ПЛИС, при этом был сделан акцент на изучении языка Verilog.

Следует отметить, что время не стоит на месте: архитектура MIPS, которой посвящена исходная книга, все больше теряет свои позиции и вытесняется RISC-V, объединяющей в себе новые подходы к проектированию RISC-процессоров и принципы открытой разработки. Таким образом, появилась насущная необходимость в переводе нового издания книги D. M. Harris, S. L. Harris «Digital Design and Computer Architecture. RISC-V Edition». Хотя новое издание в целом ряде глав пересекается с исходной книгой, другие главы, посвященные архитектуре RISC-V, - полностью новые. Можно было пойти при этом по одному из путей: либо выпустить дополнение к основной книге (как это было сделано для архитектуры ARM), либо перевыпустить книгу полностью. Чтобы не нарушать целостность произведения, было принято решение пойти по второму пути, попутно исправив допущенные ранее ошибки и тщательно переработав старые главы. Результат этого труда - перед вами.

Данная книга будет полезна всем студентам (таких вузов, как, например, МИЭТ или ИТМО), изучающим архитектуру компьютера и языки описания аппаратуры, а также всем разработчикам, которым необходимо понимать, как устроен микропроцессор / микроконтроллер или другая цифровая схема изнутри.

#### Александр Юрьевич Романов,

научный редактор книги, к. т. н., доцент МИЭМ НИУ ВШЭ, преподаватель курсов «Проектирование систем на кристалле» и «Системное проектирование цифровых устройств», г. Москва. Россия

# <span id="page-19-0"></span>Предисловие

Эта книга уникальна тем, что описывает цифровую схемотехнику с точки зрения компьютерной архитектуры, начиная с двоичной логики и заканчивая проектированием микропроцессора.

Мы считаем, что проектирование микропроцессора является своеобразным обрядом посвящения для студентов инженерных и компьютерных специальностей. Внутренняя работа микропроцессора кажется почти магической для непосвященных, но при подробном объяснении оказывается простой и доступной для понимания. Проектирование цифровых схем само по себе является захватывающим предметом. Программирование на языке ассемблера позволяет понять внутренний язык, на котором говорит микропроцессор. Микроархитектура, в свою очередь, является тем связующим звеном, которое объединяет эти предметы воедино.

Первые две версии этого набирающего популярность учебника описывают архитектуры MIPS и ARM, MIPS - одна из исходных вычислительных архитектур с сокращенным набором команд (Reduced Instruction Set Computing, RISC), простая в изучении и применении. Значимость архитектуры MIPS сложно переоценить, поскольку она вдохновила разработчиков на создание последующих архитектур, включая RISC-V. Архитектура ARM стала очень популярной за последние несколько десятилетий благодаря своей эффективности и богатой экосистеме. Было продано более 50 млрд процессоров ARM, и более 75 % людей на планете используют продукты с этими процессорами.

В течение последнего десятилетия архитектура RISC-V становится все более значимой как с образовательной, так и с коммерческой точки зрения. Будучи широко распространенной компьютерной архитектурой с открытым исходным кодом, RISC-V сочетает простоту MIPS с гибкостью и функциональностью современных процессоров.

С познавательной точки зрения использование трех версий учебника - MIPS, ARM и RISC-V - полностью идентично. Архитектура RISC-V имеет ряд особенностей, включающих расширяемость и компактный формат представления инструкций, которые повышают ее эффективность, но немного увеличивают сложность. Три микроархитектуры также похожи, а архитектуры MIPS и RISC-V имеют много общего. Мы планируем переиздавать версии учебника про MIPS, ARM и RISC-V до тех пор, пока эти архитектуры востребованы рынком.

#### Особенности книги

Эта книга содержит ряд особенностей.

#### Одновременное использование языков SystemVerilog и VHDL

Языки описания аппаратуры (hardware description languages, HDL) находятся в основе современных методов проектирования сложных цифровых систем. К сожалению, разработчики делятся на две примерно равные группы, использующие два Конец ознакомительного фрагмента. Приобрести книгу можно в интернет-магазине «Электронный универс» [e-Univers.ru](https://e-univers.ru/catalog/T0007721/)